## The book was found

# Coding For Dummies (For Dummies (Computer/Tech))

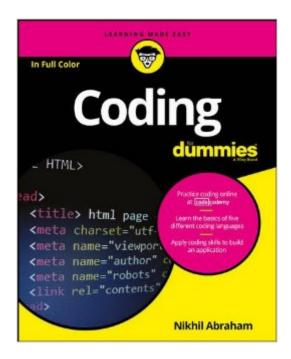

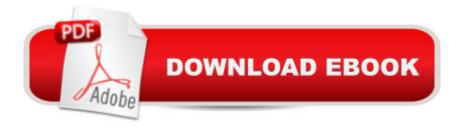

# Synopsis

Coding For Dummies, (9781119293323) was previously published as Coding For Dummies, (9781118951309). While this version features a new Dummies cover and design, the content is the same as the prior release and should not be considered a new or updated product. Hands-on exercises help you learn to code like a pro No coding experience is required for Coding For Dummies, your one-stop guide to building a foundation of knowledge in writing computer code for web, application, and software development. It doesn't matter if you've dabbled in coding or never written a line of code, this book guides you through the basics. Using foundational web development languages like HTML, CSS, and JavaScript, it explains in plain English how coding works and why it's needed. Online exercises developed by Codecademy, a leading online code training site, help hone coding skills and demonstrate results as you practice. The site provides an environment where you can try out tutorials built into the text and see the actual output from your coding. You'll also gain access to end-of-chapter challenges to apply newly acquired skills to a less-defined assignment. So what are you waiting for? The current demand for workers with coding and computer science skills far exceeds the supply Teaches the foundations of web development languages in an easy-to-understand format Offers unprecedented opportunities to practice basic coding languages Readers can access online hands-on exercises and end-of-chapter assessments that develop and test their new-found skills If you're a student looking for an introduction to the basic concepts of coding or a professional looking to add new skills, Coding For Dummies has you covered.

#### **Book Information**

Series: For Dummies (Computer/Tech)

Paperback: 288 pages

Publisher: For Dummies; 1 edition (June 13, 2016)

Language: English

ISBN-10: 1119293324

ISBN-13: 978-1119293323

Product Dimensions: 7.4 x 0.6 x 9.2 inches

Shipping Weight: 1 pounds (View shipping rates and policies)

Average Customer Review: 4.4 out of 5 stars Â See all reviews (43 customer reviews)

Best Sellers Rank: #11,093 in Books (See Top 100 in Books) #11 in Books > Computers &

Technology > Web Development & Design > Web Design #43 in Books > Textbooks > Computer

### **Customer Reviews**

I'm going to nitpick: this book has a lot of charm and affability (as does Code Academy website -which this book plugs as THE place to go to apply what you learned in the book). The only problem with book "learnin" as presented by Nikhil Abraham, is the paucity of substance. Chapters one through three function as the cheer-leading chapters, which are designed to whip up the readers enthusiasm for the subject matter of coding. A lot of primary colors went into the illustrations of those three chapters. Unfortunately, a large percentage of the illustrations, photographic AND print screened, are illegible. But they are exciting. It takes forty pages to reach chapter 4. Along the way we sort of learn what coding is, how it is supposed to work, how we can use it, what it can do (everything, apparently: I am waiting for the "Church of the Risen HTML5" to make its presence known), what programmers do, what front end and back end developers do (shame on you!). Yeah, I know... I made the same jokes, too. But chapter 4 is reached at last. HTML. I was really hoping for "more game" in this chapter. You get plenty of definitions and tiny boxes not even filled with anorexic examples of code, by way of explanation. And what "real-life" examples you do get is so shoddily printed, and in fonts sosmall they are unreadable. Chapter 4 is barely 14 pages. It really needs to be 2 to 3 times as long. Chapter 5 suffers the same problem. Again, the subject matter is HTML but...it is again, more definitions and MORE unreadable print screens (who the hell thought that was a brilliant idea? And where was the editor?) but again it is poverty time when it comes to showing how it all links together. Ya know....

#### Download to continue reading...

Coding For Dummies (For Dummies (Computer/Tech)) SQL: Beginner's Guide for Coding SQL (database programming, computer programming, how to program, sql for dummies, java, mysql, The Oracle, python, PHP, ... (HTML, Programming, Coding, CSS Book 7) Hacking: The Ultimate Beginners Guide (Computer Hacking, Hacking and Penetration, Hacking for dummies, Basic security Coding and Hacking) (Hacking and Coding Book 1) JAVA: The Ultimate Guide to Learn Java Programming Fast (Programming, Java, Database, Java for dummies, coding books, java programming) (HTML, Javascript, ... Developers, Coding, CSS, PHP Book 1) Java: The Ultimate Guide to Learn Java and C++ (Programming, Java, Database, Java for dummies, coding books, C programming, c plus plus, programming for ... Developers, Coding, CSS, PHP Book 2) Samsung Galaxy S7 For Dummies (For Dummies (Computer/Tech)) Windows Vista All-in-One Desk Reference For Dummies (For Dummies (Computer/Tech)) Windows Game Programming For

Dummies (For Dummies (Computer/Tech)) Dragon Professional Individual For Dummies (For Dummies (Computer/Tech)) HACKING: Beginner's Crash Course - Essential Guide to Practical: Computer Hacking, Hacking for Beginners, & Penetration Testing (Computer Systems, Computer Programming, Computer Science Book 1) C++: The Crash Course to Learn C++ Programming and Computer Hacking (c plus plus, C++ for beginners, programming computer, hacking the system, how to ... Coding, CSS, Java, PHP) (Volume 9) Make: Like The Pioneers: A Day in the Life with Sustainable, Low-Tech/No-Tech Solutions C++: Beginners Guide to Learn C++ Programming Fast and Hacking for Dummies (c plus plus, C++ for beginners, JAVA, programming computer, hacking, how to ... Programming, Coding, CSS, Java, PHP Book 5) C++: C++ and Hacking for dummies. A smart way to learn C plus plus and beginners guide to computer hacking (C++ programming, C++ for Beginners, hacking, ... language, coding, web developing Book 2) Cryptography and Coding: 6th IMA International Conference, Cirencester, UK, December 17-19, 1997, Proceedings (Lecture Notes in Computer Science) Programming: Computer Programming for Beginners: Learn the Basics of Java, SQL & C++ - 3. Edition (Coding, C Programming, Java Programming, SQL Programming, JavaScript, Python, PHP) Coding the Matrix: Linear Algebra through Applications to Computer Science Constellation Shaping, Nonlinear Precoding, and Trellis Coding for Voiceband Telephone Channel Modems: with Emphasis on ITU-T Recommendation V.34 (The ... Series in Engineering and Computer Science) Programming: Learn the Fundamentals of Computer Programming Languages (Swift, C++, C#, Java, Coding, Python, Hacking, programming tutorials) Medical Billing and Coding For Dummies

<u>Dmca</u>